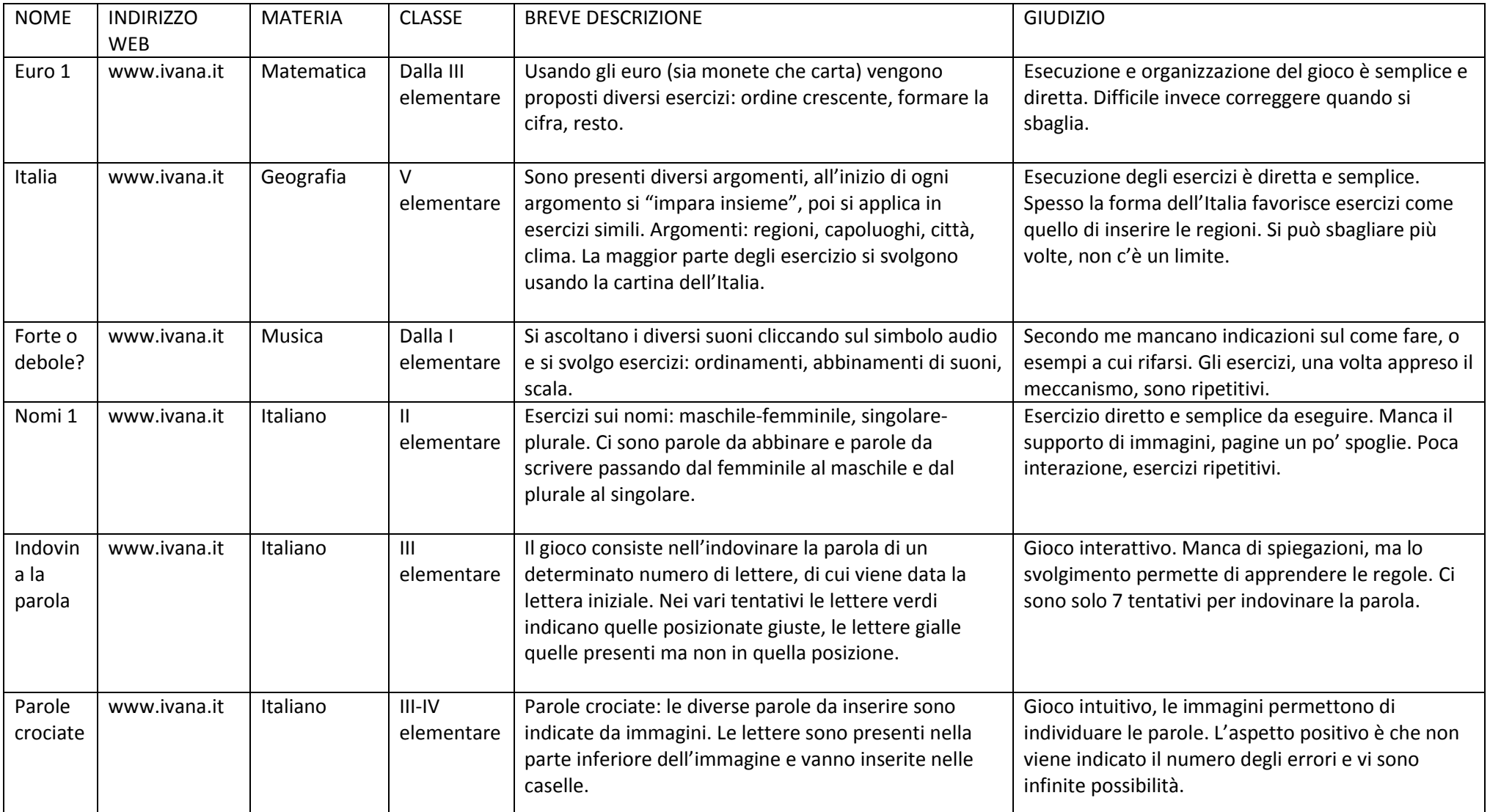

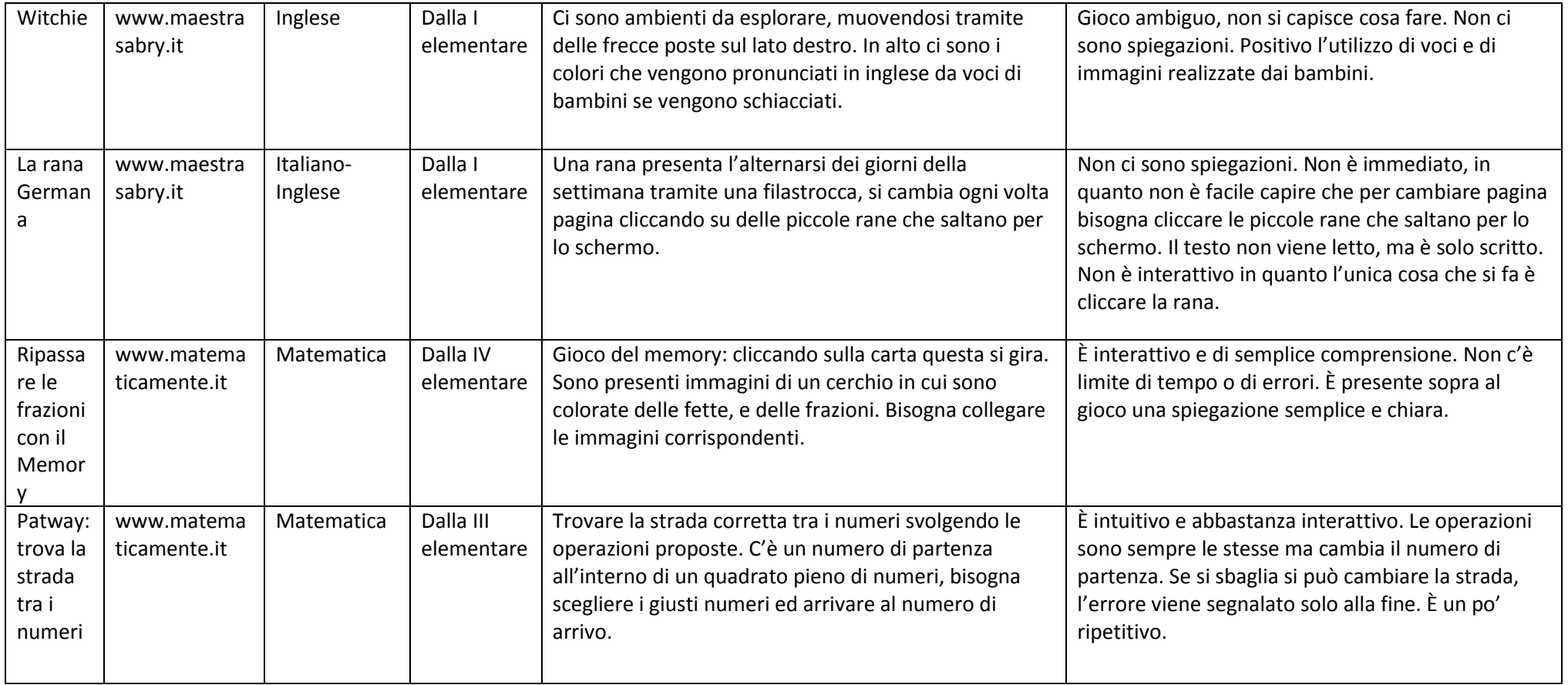

IRENE FERRARIO 741546 LABORATORIO ADA AC2